BLOCK II.

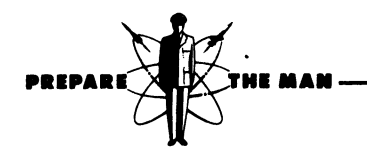

5TUDENT WORKBOOK 2OSR0123-3<br>C-180-BUIC-WB

 $\mathbf{r} = \left( \mathbf{r} \right) \mathbf{r}$  ,  $\mathbf{r} = \mathbf{r}$ 

 $\mathbb{R}^2$ 

Computer Systems Department

## BASIC PROGRAMMING PROBLEMS

(BUIC III)

January 1968

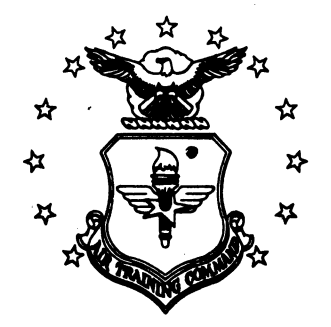

Keesler Technical Training Center Keesler Air Force Base, Mississippi

- Designed For ATC Course Use -

Computer Systems Department Keesler AFB, Mississippistudent Workbook January 1968

## BASIC PROGRAMMING PROBLEMS

This workbook provides a guide of student exercises to be performed in Block II of Course 20SR0123-3, BUIC 1lI Computer Programming.

## **CONTENTS**

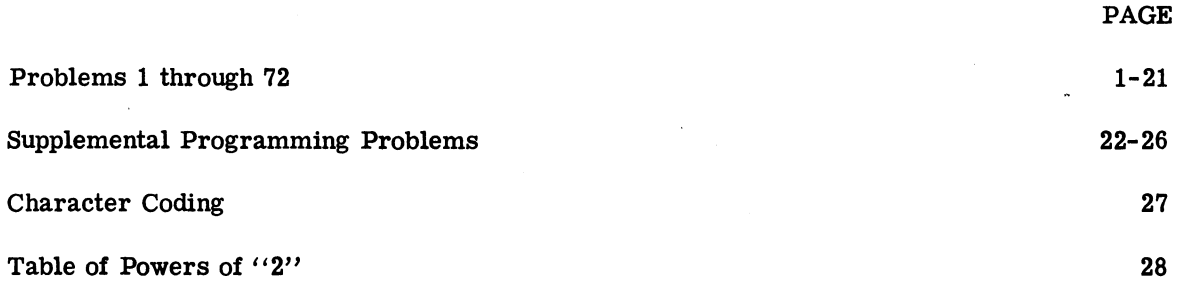

 $\sqrt{1.$  GIVEN: Values A and B (A, B integers  $> \emptyset$ ).  $\setminus$  WAF to satisfy the following conditional statements:

a. If  $A \leq B$ , then set ANS equal to  $A + B$  and stop.

b. If  $A = B$ , then set ANS equal to  $2A + 2B$  and stop.

c. If  $A \geq B$ , then set ANS equal to  $A - B$  and stop.

- $\gamma$  2. GIVEN: Values E and G. (E, G integers  $> \emptyset$ ).  $\mathbf{W}$  WAF to satisfy the following conditional statements:
	- a. If E = 1 and G = 1, then set BAB equal to  $\text{E}^2\text{G/G}^2\text{E}$ .
	- b. If  $E > 3\emptyset$  and  $G > E$ , then set BAB equal to  $E(G + 3)$ .
	- c. For all other conditions stop.
- $\frac{1}{\sqrt{2}}$  3. GIVEN: Values A and B.<br>WAF to satisfy the following conditional statements:
	- a. If the absolute value of A is equal to or greater than the absolute value of B, set DAD equal to  $A + 2B$ .
	- b. If the absolute value of B is greater than the absolute value of A, then set DAD equal to  $2A + 2B$ .
- $\chi$  4. GIVEN: Values X, Y. (X, Y integers  $> \phi$ ).  $\mathbb{W}$  WAF to satisfy each of the following conditional statements:

a. If  $X \searrow Y$ , then set CUP equal to  $X/Y$ .

- b. If  $X \leq Y$ , then set CUP equal to  $Y/X$ .
- X 5. GIVEN: Values A, B.

WAF to satisfy the following conditional statements:

a. If  $A^2 + B^2 > \emptyset$ , then set item VALUE = 1 and stop. b. If  $A^2 + B^2 = \emptyset$ , then set item VALUE =  $\emptyset$  and stop.

 $\times$  6. GIVEN: Values X, Y, Z, (X, Y, Z integers  $>0$ ). WAF to satisfy the following conditional statements:

a. If  $X = Y$  and  $X \lt Z$ , then set PEN equal to  $Y^{15}/X^9$  and stop.

b. If  $X > Y$  and  $X = Z$ , then set PEN equal to  $Y + X(X-Y)$  and stop.

1

- c. If  $x < y$  and  $x > z$ , then set PEN equal to  $x^9/y^{15}$  and stop.
- d. For all other conditions turn on error lite #3 and stop.
- $\sqrt{7}$ . GIVEN: D, E, F integers $> \beta$ .
	- WAF to satisfy the following conditional statements:
	- a. If  $D < F$  and  $F < E$ , then set ROM equal to  $D^3G^3$ .
	- b. If  $D \leq F$  and  $F \geq E$ , then set ROM equal to DG.
	- c. If  $D>F$  and  $F\leq E$ , then set ROM equal to  $D^2G$ .
	- $\angle$ . If D = F and F = E, then set ROM equal to DG<sup>2</sup>.
	- e. For all other conditions turn on error lite #2 and stop.
- $\sqrt{8}$ . GIVEN: P, Q, R integers  $> \beta$ .

WAF to satisfy the following conditional statements:

- a. If P = Q and Q  $\leq$  R, then set ANS1 equal to  $A^2 + B^2$ .
- b. If P = Q and Q = R, then set ANS2 equal to  $A^2 + B^2$ .
- c. If (P  $\text{Q}$  or R  $\text{Q}$ ) and Q = 3 $\beta$ , then set ANS3 equal to  $A^2/B^{1/4}$ .
- d. For all other conditions set ERROR to 1 and stop. (ERROR initially should be cleared.)
- $\sqrt{9}$ . Given 5 values A $\beta$ , A1, A2, A3, A4. , WAF to satisfy the following conditional statement:
	- a. If their sum is equal to or less than 100, and their product less than or equal to  $20^5$ , then set ANSWER equal to zero.  $1024$
	- b. If their sum is greater than  $2^{10}$  and the product minus the sum is less than 100, then set ANSWER equal to one.
	- c. Under any other condition print out the word ERROR on the line printer.

 $\chi$ 10. GIVEN: A, B, C, D, E, Z  $\phi \leq Z \leq 5$ . WAF to satisfy the following conditional statements: a. If  $Z = \emptyset$ , then compute  $A^2 + BE + DB + DA + E^2$  and store the result in item BAB. b. If  $Z = 1$ , then compute  $B^3 + CD + AE + AC + D^2$  and store the result in item BAB.  $X$  11. GIVEN: A, B, C, D, E, Z.

WAF to satisfy the following conditional statements:

a. If  $Z \leq \emptyset$ , then compute  $A^2 + B^2/(C + B) + D + E$  and store the result in item CAD.

- b. If  $Z\gg\emptyset$ , then compute  $(A^2 + B^2)/(CB) + (B + D)/(B + E)$  and store the result in item CAD.
- c. If  $Z = \emptyset$ , then compute  $(C + D + A)/(D^2 + ABC)$  and store the result in item CAD.

X12. GIVEN: A, B, C, D.

 $\sqrt{2}$  WAF to satisfy the following conditional statements:

a. If  $A > C$ ,  $B > D$  turn on condition light #1.

b. If  $A > C$ ,  $B < D$  turn on condition light #2.

c. If  $A \searrow C$ ,  $B = D$  turn on condition light #3.

d. If  $A \lt C$ ,  $B \gt D$  turn on condition light #4.

e. If  $A \lt C$ ,  $B \lt D$  turn on condition light #1 and #2.

f. If  $A \lt C$ ,  $B = D$  turn on condition light #1 and #3.

g. If  $A = C$ ,  $B \ge D$  turn on condition light #1 and #4.

h. If  $A = C$ ,  $B = D$  turn on condition light #1, #2, and #3.

i. If  $A = C$ ,  $B \le D$  turn on condition light #2 and #4.

13. WAF for a program to select the proper key to open a door. There are three keys of  $\wedge$  different size named KUNO, KDOS, and KTRES. The largest key will open the door.  $\overline{\phantom{a}}$ 

 $\chi$  14. WAF to examine the three values in items NEIN, NZWEI, and NDREI. Determine which is the middle value and store that item's value in MNUM. All values are positive and none are equal.

15. GIVEN: A, B, C.  $\overline{a}$ 

WAF to compute XX the real and positive ( $\geq \emptyset$ ) roots of the general equation AZ<sup>2</sup> + BZ +  $C = \emptyset$  and store them in items ROOT<sup>1</sup> and ROOT<sup>2</sup>.

The roots are obtained with the following formula:  $\overline{XX} = -\overline{B_+}$   $\sqrt{\overline{B}^2 - 4AC}$ 

ROOT<sup>1</sup> equals -B+ "the quantity" etc.; ROOT<sup>2</sup> equals -B- "the quantity" etc.

3

16. King Farouk will send his aide to the market to buy 30 camels. He wants to give the aide a flow chart, which will insure that he picks satisfactory camels. Farouk wants healthy, two-humped camels, with strong legs and satisfactory saddles. Draw a flow for his aide.

17. You are the buyer for two shoe stores. One is a high class specialty store and the other is a high volume store selling shoes at low prices. Both stores have set prices on their shoes and demand to be supplied with shoes that they can sell at a 100% profit. The specialty store has authorized you to buy \$5000.00 worth of shoes which are in current styles, of narrow width, and of high quality. The volume store has authorized you to buy \$7500.00 worth of any type shoe. You must keep a total of the money spent on each type shoe. Draw a flow of the procedure you will follow.

18. GIVEN: An infinite number of women.

WAF to find a total of 67 women who fit into the following 6 categories. Keep a count of the number of women in each category.

- a. Blond  $5'$   $3''$  -  $5'$   $9''$ Has blue eyes Likes champagne
- a.' Blond

 $5'3'' - 5'9''$ 

Has blue eyes and does not like champagne OR has green eyes and likes martinis

- b. Red head
	- $5'2'' 5'4''$ Green eyes and likes sweep vermouth
- b.' Red head
	- $5'2'' 5'4''$

Has green eyes and doesn't like sweet vermouth OR has brown eyes and likes cognac

c. Brunette

 $5'4'' - 5'6''$ Blue eyes Likes manhattans

c.' Brunette

```
5'4'' - 5'6''
```
Has blue eyes and doesn't like manhattans OR has brown eyes and likes beer

 $\chi$  19. Write declarations for each of these items:

- a. COP contains integral values between  $5 5\rlap{/}9(1\rlap{/})$ .
- b. KID contains integral values between  $\beta$  255.
- c. POP contains a constant  $294/1176$ , precise to  $1/16$ .
- d. JAN contains fractional values less than or equal to  $1/8$ , precise to  $1/256$ .
- e. HOL contains maximum of  $\bullet$  Hollerith characteris.

f. GIRL describes the possible statuses of 4 girls.

g. SWITCH describes the 2 possible statuses of a light switch.

h. TRAFLITE describes the 3 possible statuses of a traffic light.

i. PRO contains maximum of 3 Hollerith characters.

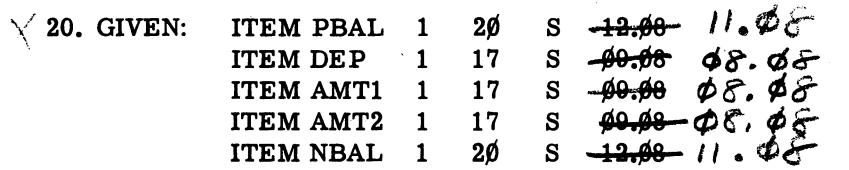

The present bank balance is in PBAL, the amount deposited in DE P and the two amounts paid out in AMT1 and AMT2.

WAF to calculate the new balance and store the result in NBAL.

 $\frac{1}{2}$  21. With the gross pay amount stored in item GPAY and the amounts of deductions for bonds, hospitalization insurance, and union dues in items BOND, HOSP, and UND respectively, calculate the net pay and store it in item NPAY. Declare all items.

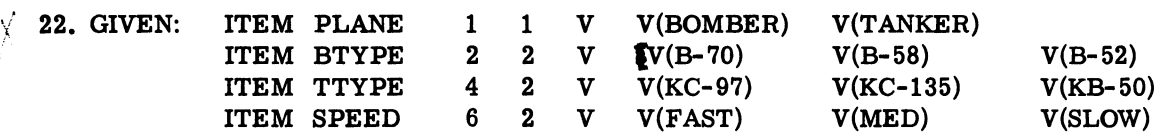

REQ'D: WAF to accomplish the following.

a. If PLANE equals BOMBER and BTYPE is a B-70, set item SPEED to FAST and stop. If BTYPE is equal to other than B-70, set SPEED to MED and stop. If PLANE does not equal BOMBER, set SPEED to SLOW and stop.

b. Determine whether PLANE equals TANKER or BOMBER. If BOMBER, check BTYPE.

If BTYPE equals B-52, set SPEED to SLOW and stop. If BTYPE equals other than B-52, set SPEED to FAST and stop.

If PLANE is TANKER, check TTYPE

If TTYPE equals KC-97 or KC-135, set SPEED to MED and stop. If TTYPE is KB- 50, set SPEED to SLOW and stop.

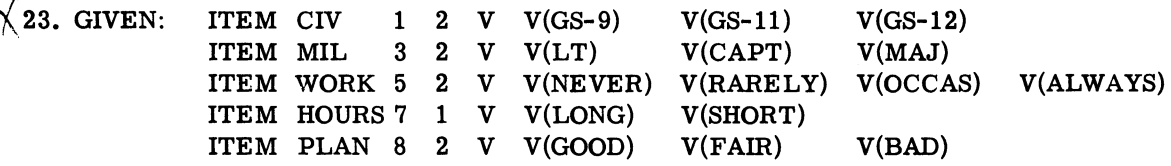

REQ'D: WAF to accomplish the following:

If CIV contains a status of GS-9, set WORK to RARELY and HOURS to SHORT and stop. If CIV equals other than GS-9, set PLAN to FAIR and check the Item MIL. If MIL equals LT, set WORK to ALWAYS, HOURS to LONG, PLAN to GOOD and stop. If MIL equals other than LT, set WORK to OCCAS and stop.

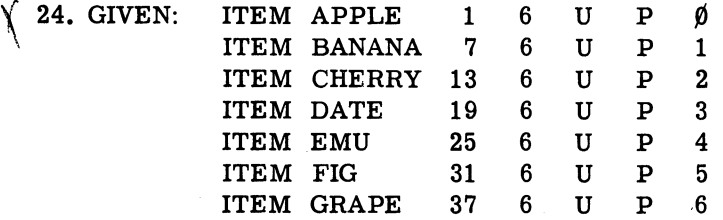

Determine what will be the contents of the items after each of the following routines is executed. Begin each routine with the original values. (P with an item declaration indicates a pre-set item.)

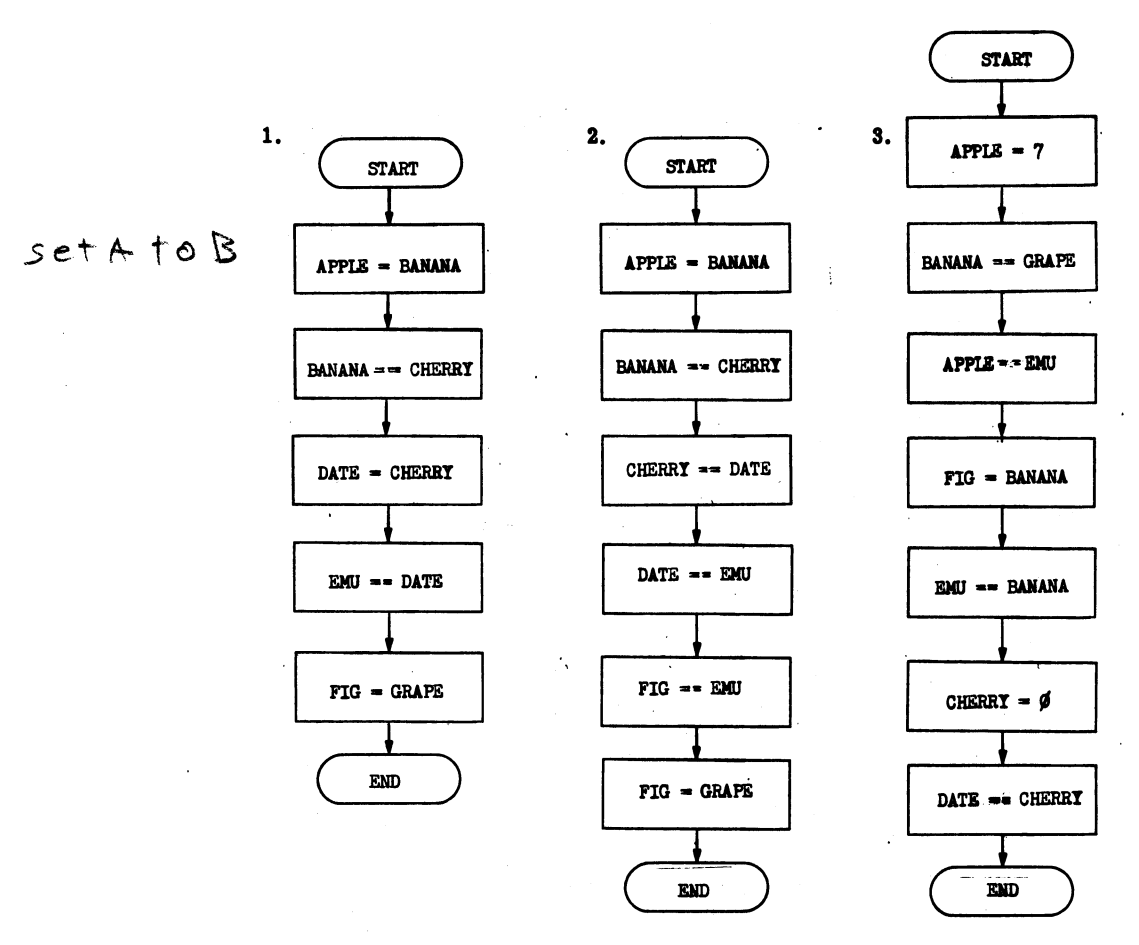

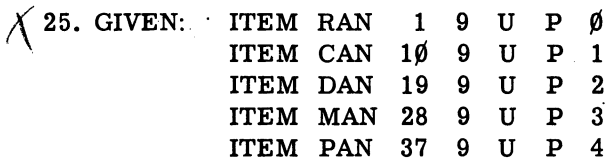

Determine what will be in each item after execution of each of the following flows. Begin each flow with the original values.

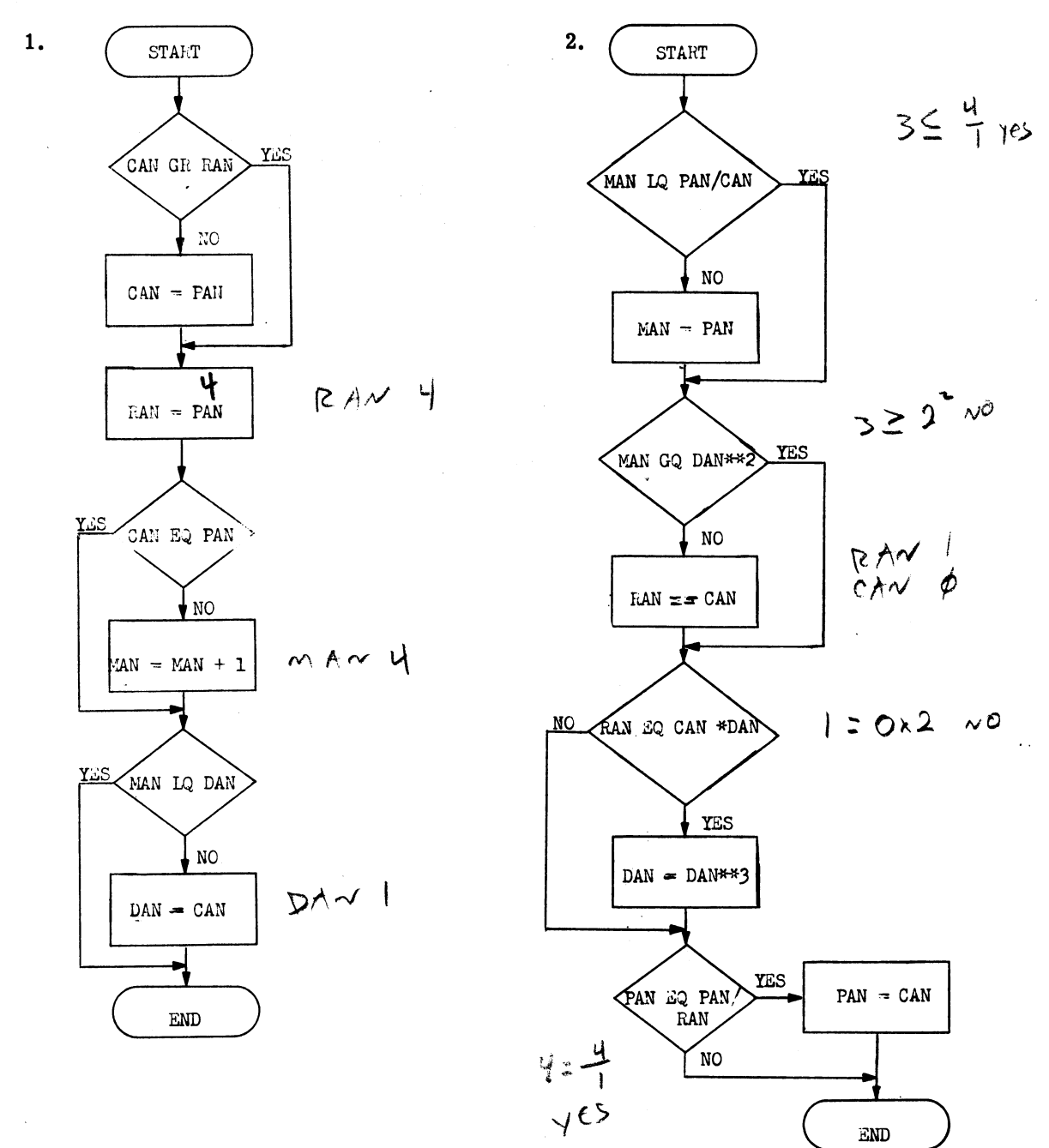

 $\overline{7}$ 

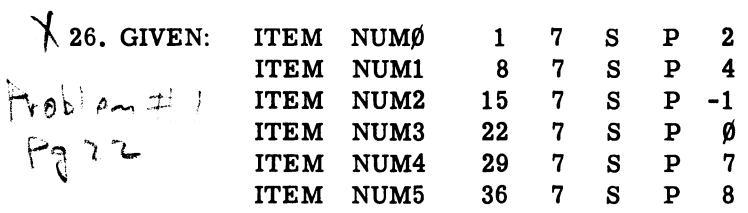

Determine the contents of each item after each of the following flows has been executed.

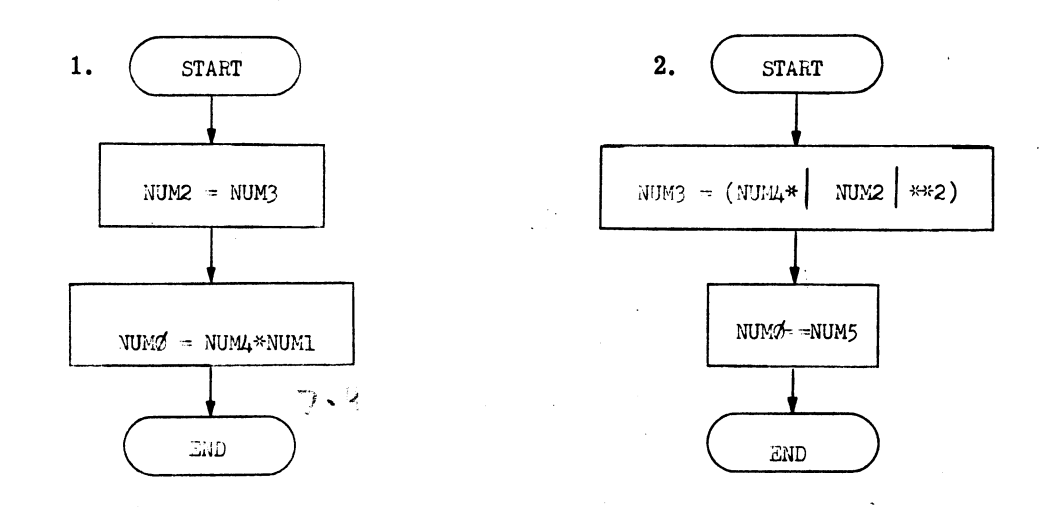

27. There is a table defined containing ten entries. In each entry is an item named FROG. WAF to do the following:  $\mathcal{A} \in \mathcal{A} \cup \{ \cdot \cdot \cdot \} \cup \mathbb{R}$  ,  $\mathcal{A} \cup \{ \cdot \cdot \cdot \}$ 

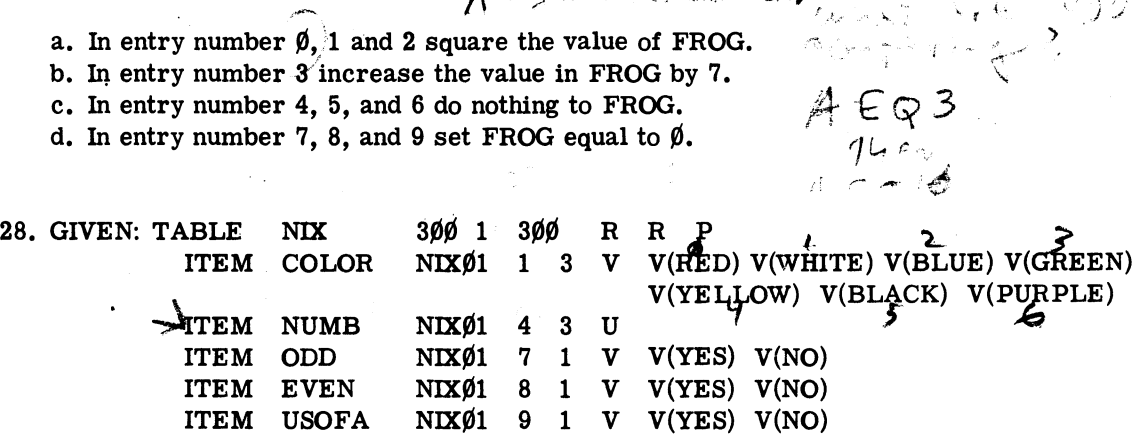

WAF that will check the item NUMB and COLOR in each entry.

If NUMB is an even number  $(\emptyset$  is an even number), set the item EVEN to YES and the item ODD to NO in that entry. If the item NUMB contains an odd number, set EVEN to NO and ODD to YES. If COLOR is red, white, or blue, then set the ITEM USOFA to YES in that entry. If COLOR is equal to any other color, then set USOFA to NO in that entry.

8

 $\frac{1}{\sqrt{2}}$  ,  $\frac{1}{\sqrt{2}}$  ,  $\frac{1}{\sqrt{2}}$ 

29. GIVEN: TABLE LOOK  $3\emptyset\emptyset$  (1) $3\emptyset\emptyset$  RRP ITEM GIRL  $LOOK\emptyset1$  1 2 V V(PRETTY) V(FAIR) V(HOMELY) ITEM FOLLOW LOOK $\emptyset$ 1 3 2 V V(YES) V(NO) V(MAYBE) ITEM VIEW LOOK $\emptyset$ 1 5 2 V V(GOOD) V(SO-SO) V(BAD) ITEM CT 1 12 4

WAF that will interrogate the item GIRL in each entry. If GIRL equals PRETTY, set item VIEW to GOOD in that entry. If GIRL is not PRETTY, no additional action is required in that entry. Stop when all girls have been interrogated. Use item  $CT$  as an index word.

 $\chi$  30. There are 20 numbers in table FISH. There are 20 different numbers in table COD. Given is table HALIBUT which is empty. Compute  $FISHØ1_{(N)} + CODØ1_{(N)}$  and store the result

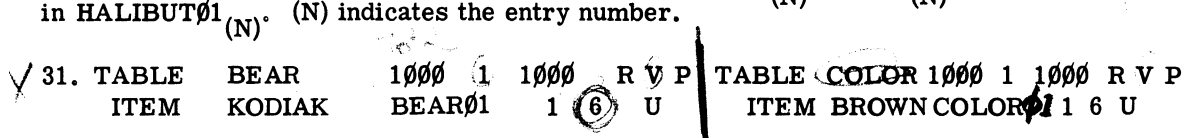

WAF to store the items KODIAK into table COLOR in the same order as they appear in table BEAR. Table COLOR is empty.

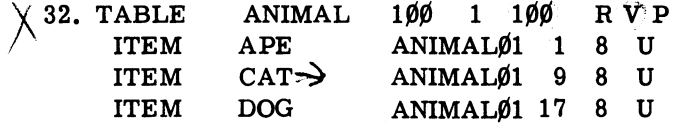

a. WAF that will set CAT to  $\emptyset$  in every entry that APE is equal to 2.

b. WAF that will (a) set APE equal to the square of CAT and (b) set CAT to  $\beta$  in all the entries in which DOG is equal to 7.  $\overline{11}$  DOG is not equal to 7, set both APE and CAT to 1. (c) In all entries, set DOG equal to  $\emptyset$  after it has been checked for a value of 7 before proceeding to the next entry.

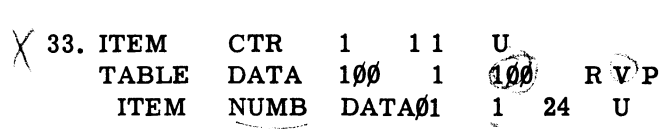

WAF to determine how many NUMB are less than or equal to the value  $60_{10}$ . Store the  ${\rm count\ in\ CTR.}$   $\qquad \qquad \begin{array}{c} 10 \end{array}$ 

 $\mathbf{I}$ 

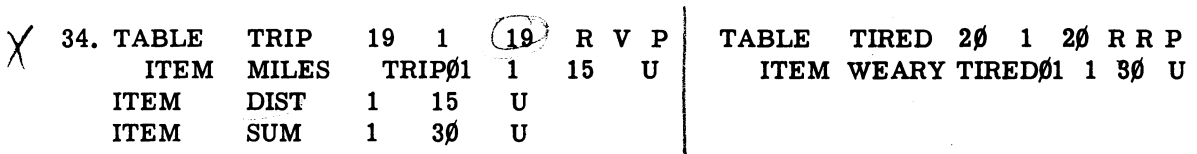

WAF to add all values of MILES greater than the value in DIST. Store the sum in the 20th entry of table TIRED and in the non-tabular SUM.

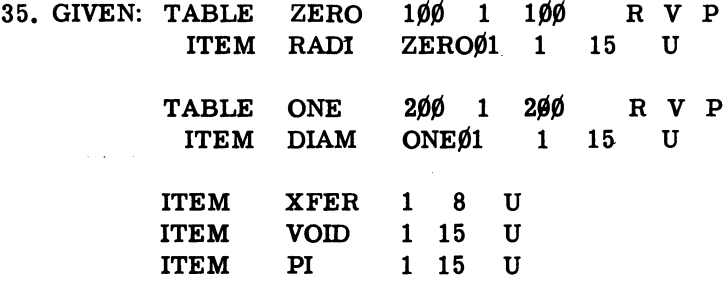

WAF to store all the values of RADI which are less than PI in table ONE starting with the first empty entry of table ONE. Keep count in XFER how many items were added to table ONE. Store the constant VOID in RADI where RADI is less than PI. Update all control items.

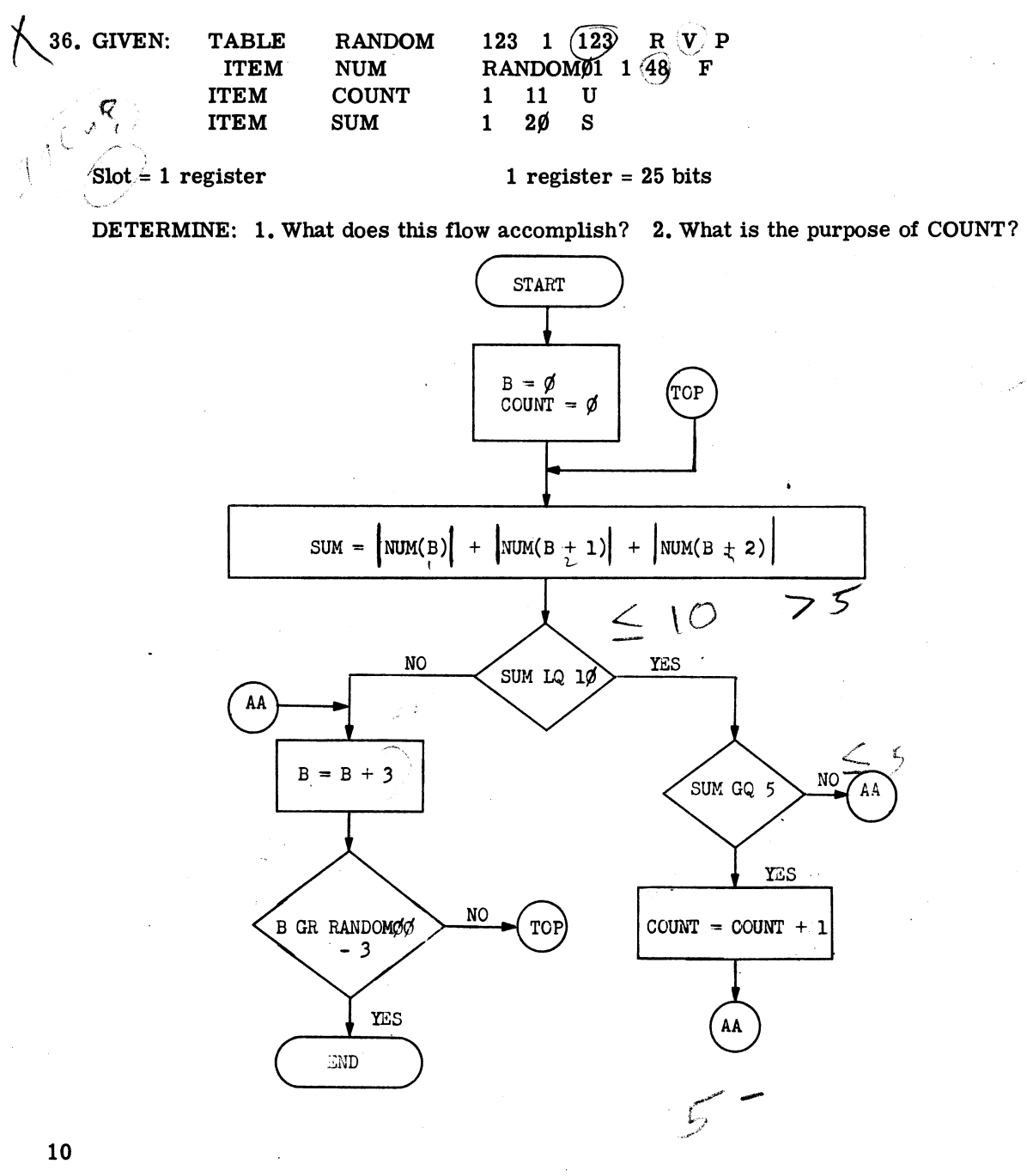

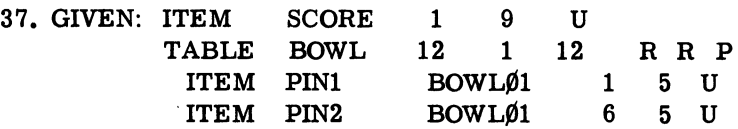

Table BOWL, a  $12_{10}$  entry table, which contains the number of pins knocked down in a bowling game. The item PIN 1 contains the number of pins knocked down by the first ball of that frame and the item PIN2 contains the number of pins knocked down by the second ball (if a second ball is needed). Entry  $\emptyset$  of the table represents frame 1, and entry 1 represents frame 2, ......... entry 1 $\emptyset$  represents the two bonus balls awarded for a mark in the tenth frame. (If 2 bonus balls are awarded and the first ball is a strike, the pin count from the 'second ball will be in PIN1 of BOWL(l1).

WAF to calculate the total score for the game and store this value in SCORE. (NOTE: This game has already been bowled.)

 $28.29.30$ 

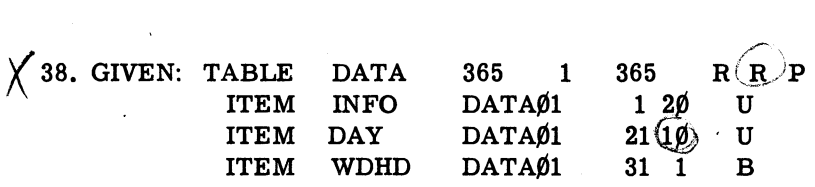

To facilitate its accounting procedures, a department store numbers the days of the year from  $1$  to 365. Accounting data is stored in memory in item INFO. The item DAY contains the day number. The item WDHD indicates whether the day is a working day or holiday. If WDHD =  $\emptyset$ , a working day is indicated; if WDHD = 1, a holiday is indicated. Initially all  $WDHD = \emptyset$ .

WAF which will place the correct value into WDHD. January 1st for this year falls on Friday. Only Saturdays and Sundays are holidays.

$$
\bigtimes 39. \text{ GIVEN: TABLE FORTY } 4\emptyset 1 \text{ (40) R R P}
$$

There are 40 numbers stored in table FORTY. (slot = 1 reg.). The values may be positive or negative.

WAF to compile two totals - one of the positive values and one of the negative values. Store these totals in the non-tabular items POS and NEG respectively.

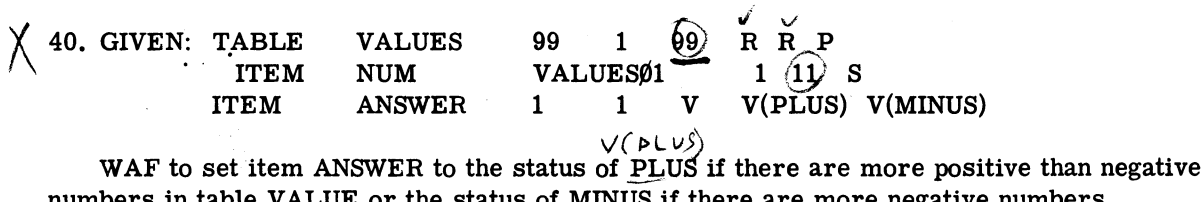

Assume there are no items with a value of zero.

numbers in table VALUE or the status of MINUS if there are more negative numbers. Assume there are no items with a value of zero.\n\n
$$
\begin{array}{r}\n\bigtimes 41. \quad \text{TABLE} \quad \text{ABC} \quad 100 \quad 1 \quad 100 \quad \text{R} \quad \text{V} \quad \text{P} \\
\text{ITEM} \quad \text{BAKE} \quad \text{ABC01} \quad 1 \quad 8 \quad \text{U}\n\end{array}
$$

WAF to find the largest number in table ABC and store that value in LNUMB.

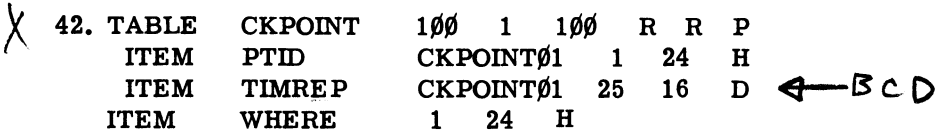

WAF to set item WHERE to the identity of the checkpoint (PTID) that reported in nearest to 1851 hours (TIMREP). Assume there are exactly 100 checkpoints and all reports were received between 0000 to 2400 hours. .

43. GIVEN: TABLE NUM 300 1 300 R V P<br>12. ITEM DIGIT NUM01 1 12 ITEM DIGIT NUM $\emptyset$ 1. 12 U = 2.' 1 EVEN<br>ITEM FIND 1 12 U ODD of the 2.' 1 EVEN  $ODD$  of type ITEM INDX 1 12 U

The contents of the key item DlGIT increases by increments of 2. DIGIT will always be an even number. FIND may be an odd or even number. Search table NUM for the value in  $\mathbb{FINR}$  If it is found, set the value of FIND equal to DIGIT and set INDX to the value of the entry number in which the desired value was found. If the value is not found, set all values in NUM to odd values.

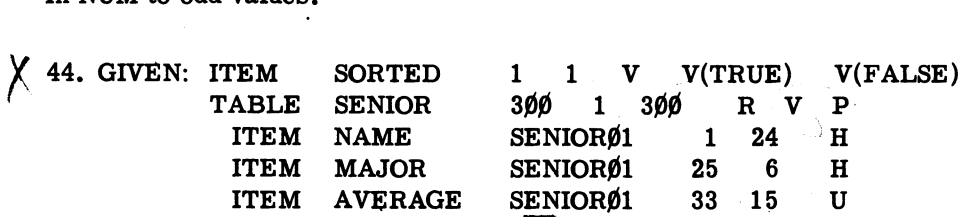

Table SENIOR contains the name, major fields of study and averages of all seniors in a given university. This table is supposed to be sorted in ascending sequence on the key item AVERAGE.

WAF to set item SORTED to TRUE if the table is sorted as specified, or to FALSE if the condition is not met.

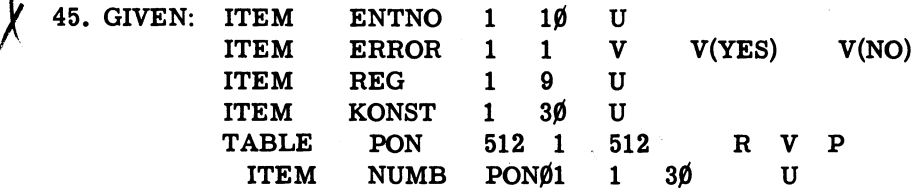

WAF, using binary search, to search table PON for the value contained in KONST. (PON is in descending order.) If the value is found, set ENTNO equal to the entry number and set ERROR equal to NO. If the value is not found, set ERROR equal to YES.

46. A non-tabular item NSD which contains. a number between  $\beta$  and 32 inclusive. Table NOS contains the squared values for numbers between  $\beta$  and 32 inclusive. (Ent  $\#\beta = \beta$ , Ent  $\#\mathbb{1} = 1$ , Ent  $#2 = 4$ , Ent  $#3 = 9$ , etc.) Write a statement using **Direct** Look-up that will set the item ANS to the squared value of NSD.

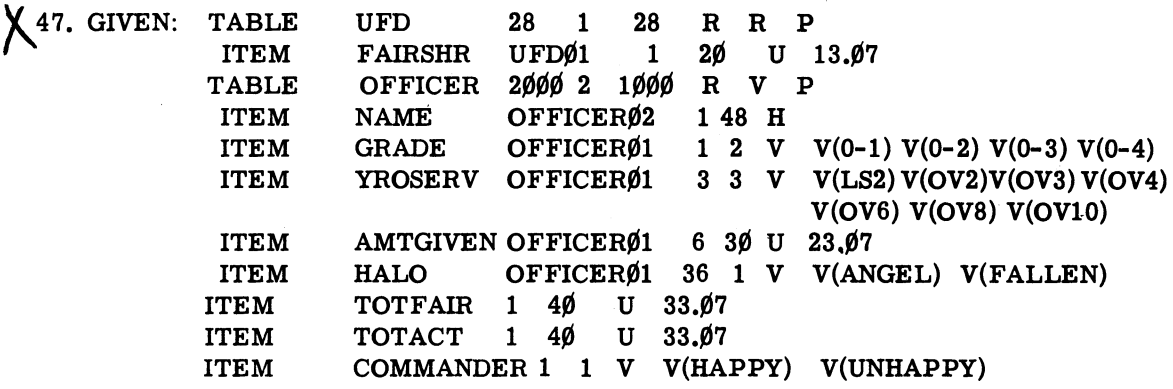

Table OFFICER contains in itemNAME, all the names of the officers in grade  $0-1$  to  $0-4$ . in an organization. Item GRADE contains their grade and YROSERV, status corresponding to their length of service. AMTGIVEN contains the amount each officer contributed to the United Fund.

Table UFD contains the fair share for each officer in item FAIRSHR. The table is organized in ascending order by grade and within the grade structure in ascending order by years of service. (The first 7 entries are for grade  $0-1$ . Entry #0 is for  $0-1$ , LS2; entry #1 is for  $0-1$ , OV2; etc.)

WAF to set the item HALO in each entry equal to ANGEL, if AMTGIVEN in that entry is greater than or equal to the officer's fair share amount. If not, set item HALO to FALLEN. Compute the total amount given by the organization and put this total into TOTACT. Also compute the total if each officer had given his fair share and put this total into TOTFAIR. If TOTACT is greater than or equal to TOTFAIR, set COMMANDER equal to HAPPY and stop. If not, set COMMANDER equal to UNHAPPY and branch to program BUST. (NOTE: An algorithm can be used to solve this problem.)

*u* -, f:,)<':

48. WAF to load index word KAT with the contents of bits #4-#8 of the item BOB. (ITEM BOB 1 12 U). Then decrement the index word by one until its value reaches  $\emptyset$ . (Take into account the condition that 4-8 might be all zeroes.)

 $\uparrow$  49. WAF to add together the contents of bit #1-#6, #4-#9, #7-#11, #10-#12 in BOB. Place this sum into index word S.

X 50. GIVEN: Tables RANDOM, EVEN, and ODD are variable length.  $Slot = 1$  register Register length =  $25 \text{ bits}$ 

What does this program accomplish?

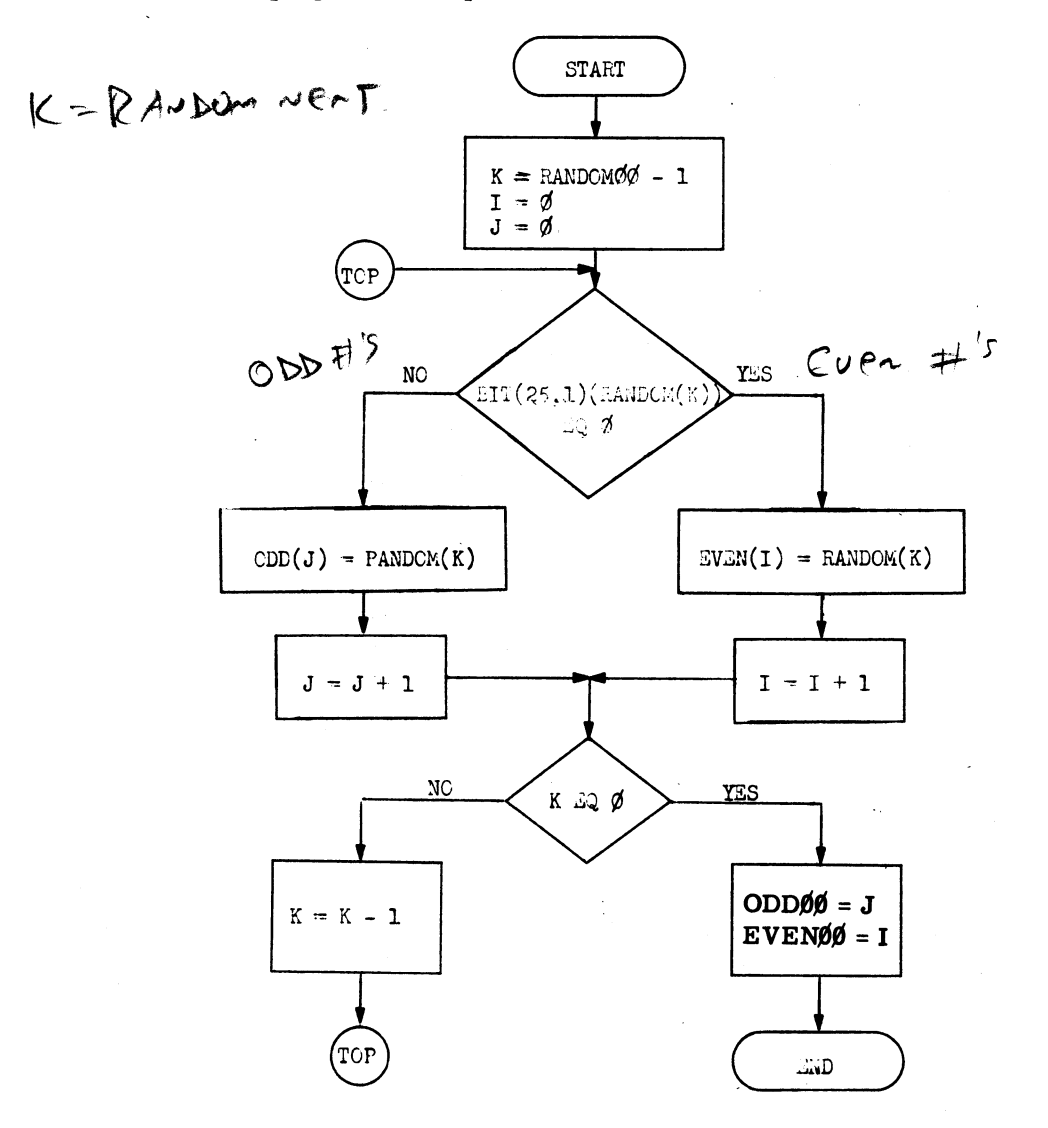

NOTE SPACEOSOUTS TOble vondom 1-10 ever + odd EVEN OF ODD has pre some entry<br># it had in RANDOM, 4 Sets Next of  $QD$   $D$  +  $C$   $U$   $C$   $V$  =  $7$   $C$   $E$   $D$   $S$ entries in each, 3 No. Entry other tr reverse order.

14

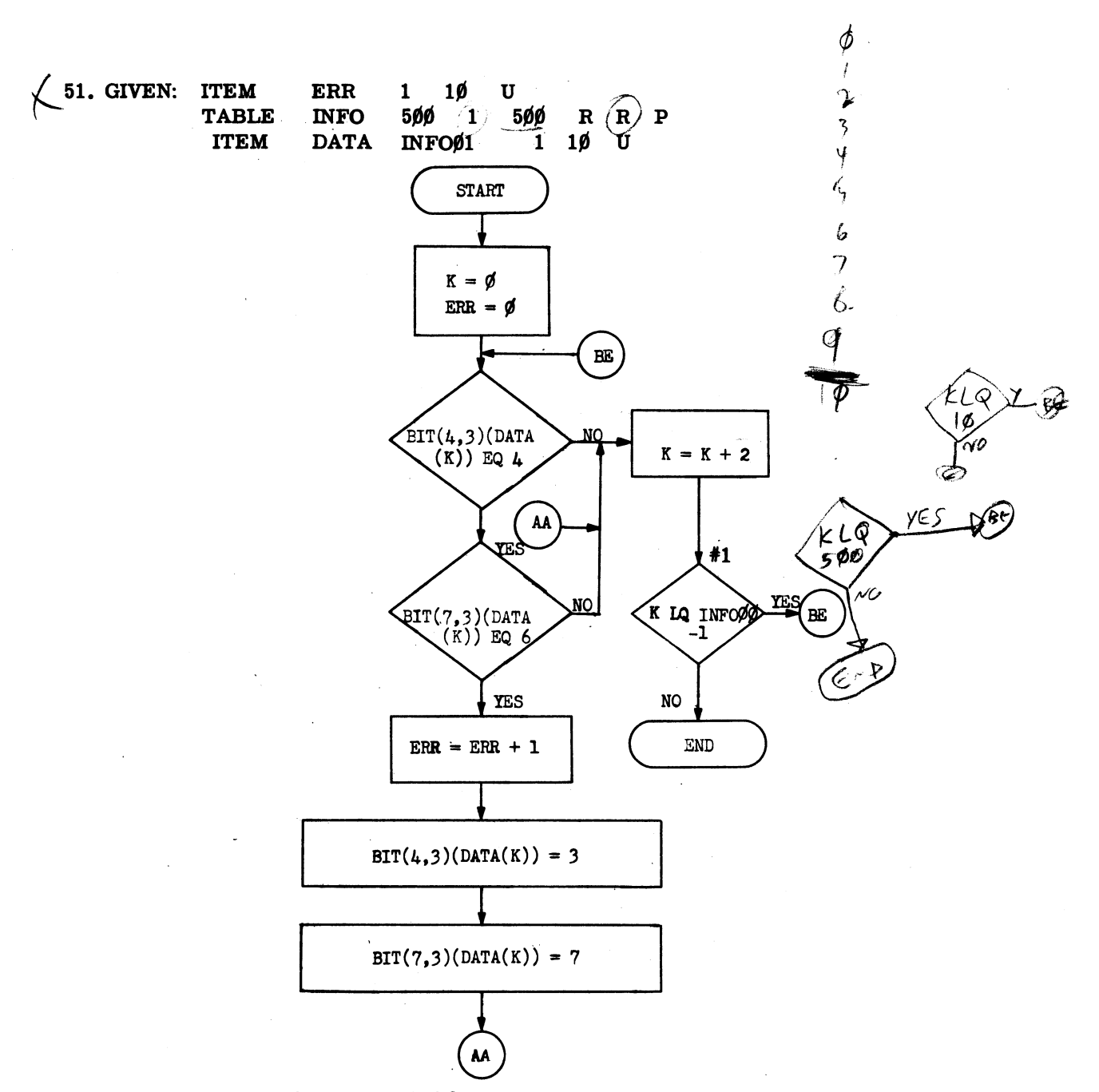

a. What does this flow accomplish?

b. What does ERR contain at the end of this program?

c. If box #1 contained the statement, "K LQ  $500$ ", how would the flow have to be changed to accomplish the same result?

NOTE SPACE OB Bagin Ing at entry & check every other entry<br>of a tempata. It of is in bits 4, 5 th and if<br>objects found in bits 2, 8 v 9 o hange the 4 to a 3 t<br>objects the tot Times 4t 6's were changed to serts<br>O we go thro

- 52. WAF that will branch to the program SQRT if bits  $\frac{1}{2}$  and  $\frac{1}{2}$  of item CALL equal  $\beta$ 's. If they equal 1's, go to CBRT. If they don't meet either of these conditions, go to program QUADEQ.
- 53. WAF to count in item CTR the number of 1's in item BULB. BULB has bits. If BULB X has 30 or more 1's, set the first bits to  $\theta$ 's and the second bits to 1's. If less than 30 1's, set the first bits to 1's and the second bits to  $\theta$ 's.  $2\theta$ 24 24

୳ୡୄ

54. GIVEN: TABLE  $200$  R R P  $\mathsf{X}^-$ **TBL 200**  $\mathbf{1}$ **ITEM NUM** TBLØ1  $1$  18 S

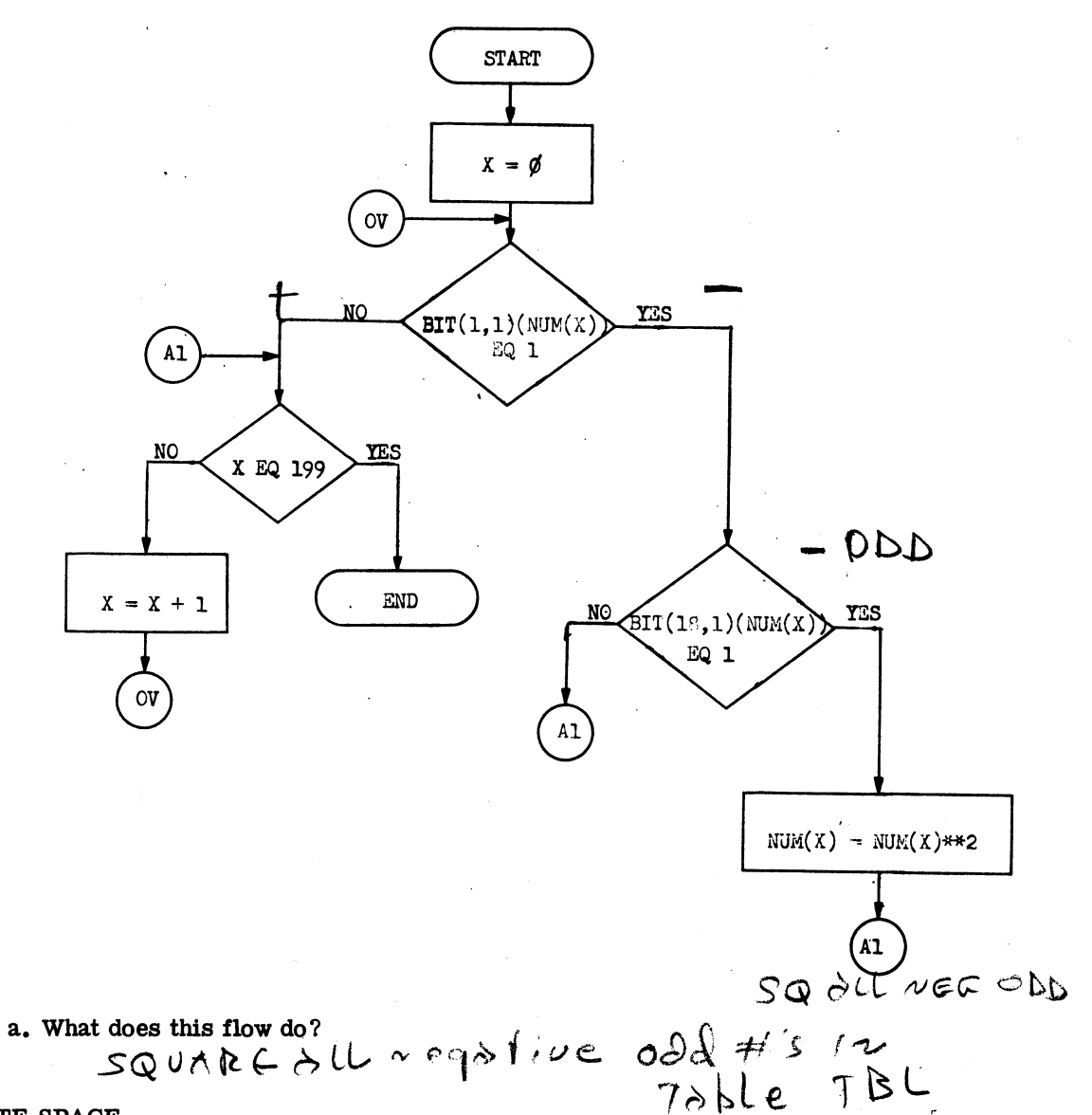

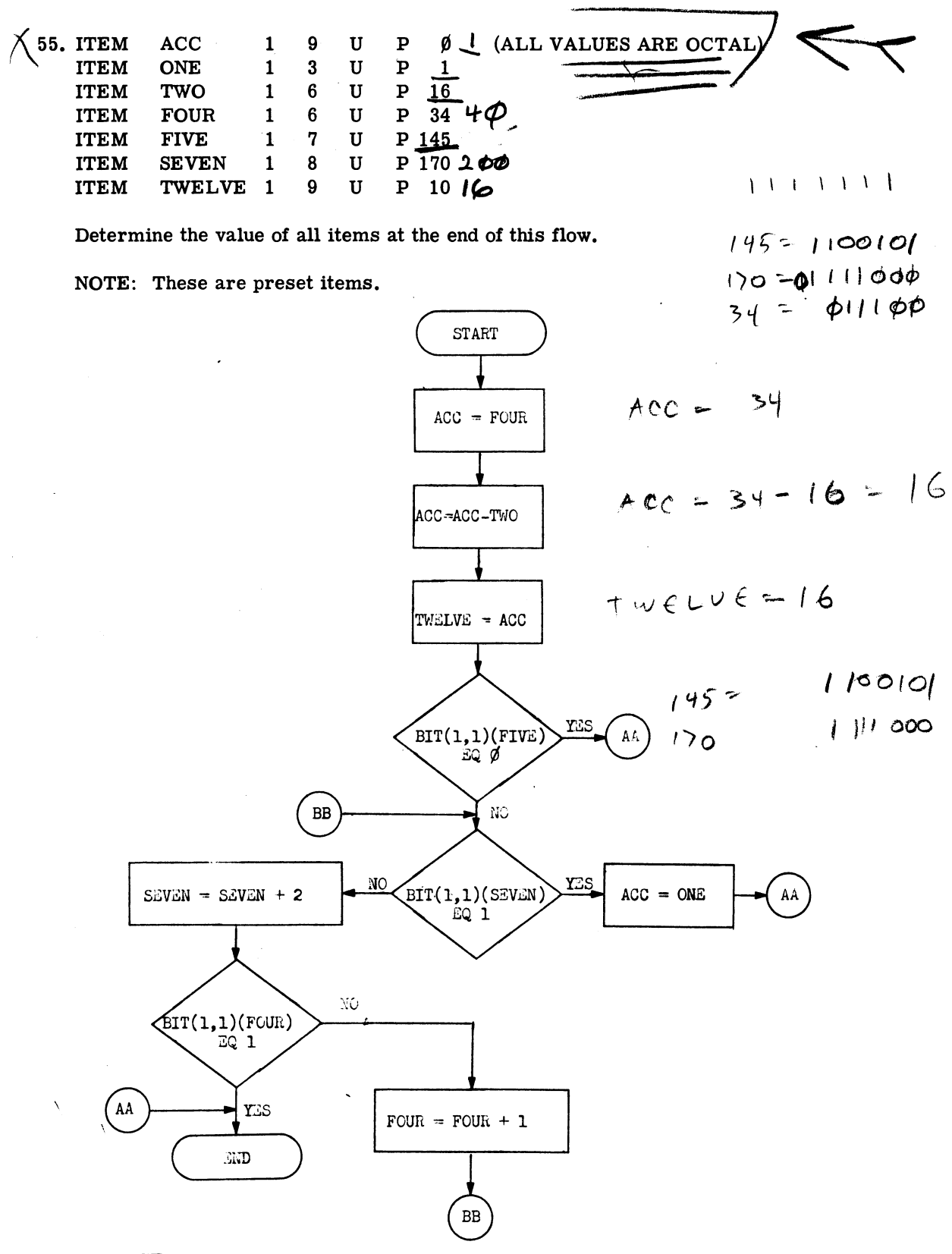

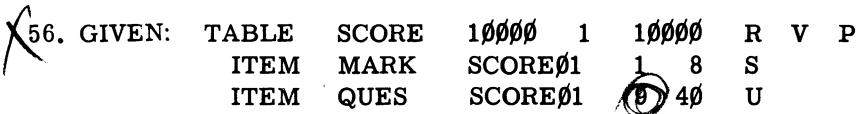

Table SCORE contains the results of a  $4\rlap{/}$  4 $\rlap{/}$  question examination given to a maximum of  $1\emptyset$ , ØØØ people.

Each bit of item QUES corresponds to one of the  $4\rlap{/}$  questions where a setting of 1 means the question was answered correctly, and  $\beta$ , incorrectly answered.

The weighting of the test is:

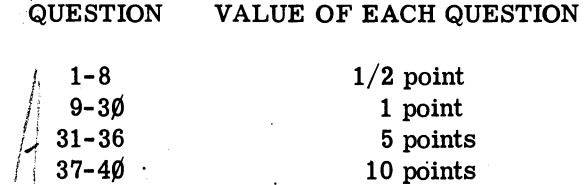

WAF to set each entry of item MARK to the numeric grade of each student and then exit to program EXEC.

 $\sqrt{57}$ . Given a computer clock of 48 bits that is pulsed 'n' times every second. When program ADP starts the contents of the clock are extracted and saved in item CLOCK1. When ADP is finished operating, the contents of the clock are extracted and saved in item CLOCK2. WAF to determine if ADP took longer than 5 seconds to operate. The value 5 seconds is stored as a constant in MAXT. If the program took longer than 5 seconds to operate, turn on condition lite #4 and print out the actual time to operate on the line printer. If the program operated in 5 seconds or less than 5 seconds, branch to program BCDP.

(58. There are 10 numbers, not consecutive, but in ascending order in table NOS. Arrange these numbers in descending order in the same location. (slot =  $1$  reg.)

 $\chi$  59. Table DECK contains positive and negative numbers in random sequence. WAF to sort the absolute values in table DECK in descending order. CARD is the key item in DECK.

60. TABLE ITEM  $POS$  5 $\emptyset\emptyset$  1 NUMB POSØ1 500 R V P  $1~$   $10~$  U

Positive numbers are stored in random order in POS. WAF to store these numbers in ascending order in table POS.

Message starts at BUE  $\phi$ 

#### $\,$  61. TABLE ITEM  $RECEIVER$  500 1 500 R V P MSGE RECEIVER $\emptyset$ 1  $\{$  '48 H

Table RECEIVER can contain up to 500 messages, each message consisting of up to  $6/$ characters. The last character in each message is a period. (Periods may be embedded within the message.) WAF to set item NOTUSED to the total number of unused bytes of the entries containing messages, and set item LONGEST to the number of characters representing the longest message. (A register  $= 8$  characters)

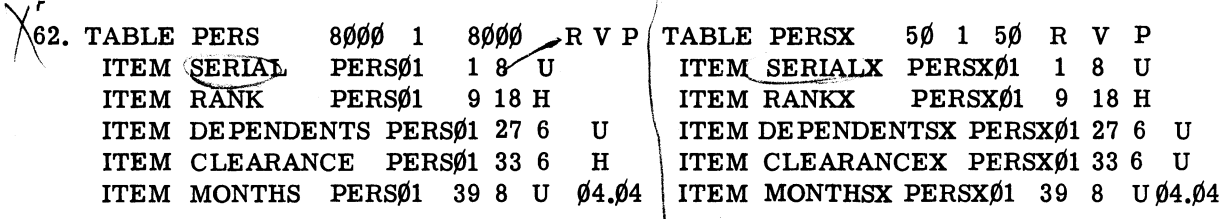

(All items in table PERSX are identical to the items in table PERS.) Table PERS contains information concerning members of the AF assigned to a certain station. Table PERSX contains information concerning up to 50 new members who have transferred to this station. Both tables are in ascending order. Key items - SERIAL, SERIALX. WAF to merge/insert the data from PERSX into PERS maintaining the original order.

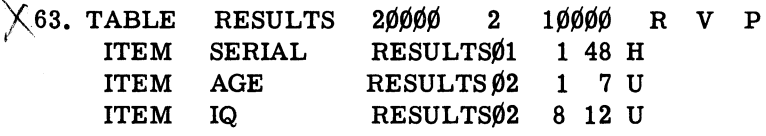

Table RESULTS contains the serial number, age, and IQ of up to 10,000 members of the armed services. WAF to delete those entries with an IQ of less than 90 and then repack the table.

64. Given variable length tables ONE and TWO. The key item for ONE is UNO. The key item { \for TWO is DOS. Each is sorted in descending order. Each has positive and duplicate numbers. WAF to merge ONE and TWO into table THREE, which will be in ascending order.

65. Given table MEMORY of 10,000<sub>8</sub> registers. (slot = 1 reg) An area of MEMORY that is to be cleared is indicated in the following manner: all of core between the address of " $67g$ " and  $1778$ " inclusive, as indicated by bits  $#1-#6$  of each register. Search through MEMORY for these indicators. When they are found, put the addresses of the area to be cleared in the input parameters BEGIN and END. Then call in SBR CLEAR. Take into consideration the fact that no area may be cleared or that more than 1 area may be cleared.

66. Write the subroutine to clear MEMORY indicated in the preceding problem. Use the parameters given.

67. This will be a drum maintenance program to check information transfer lines and drum storage capability.

2ØØØ 2ØØØ TABLE CAB 1 R V P TABLE RUG 2øøø 1 2ØØØ R V P

WAF to transfer the data from table CAB onto drum channel #26. When the transfer is complete read the information from drum channel \*26 into table RUG. Then do a comparison entry by entry between the 2 tables. If there are any errors, save the entry numbers in table ERROR and program an error stop. If there are no errors branch to program TAPE MAINT.

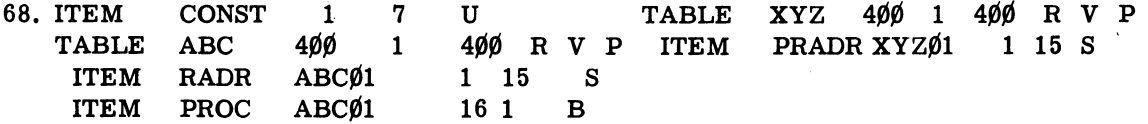

The above data is stored on drumchannel #7. Raw radar returns are stored in RADR and are constantly being processed. WAF to determine if RADR should be processed or cleared. If the PROC equals 1, then the return has been processed and that entry requires clearing. If PROC equals  $\emptyset$ , process RADR by multiplying RADR by CONST. Store the processed radar return in item PRADR and set PROC to a value of 1. Before branching to program TRACK write table ABC onto drum #2, drum location MNP.

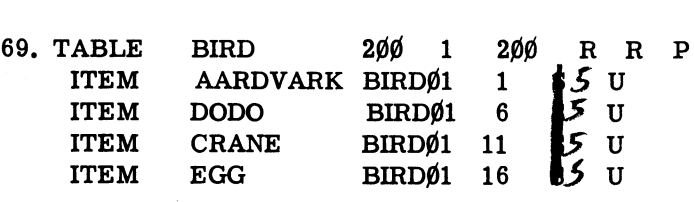

WAF to determine the largest item in each entry, including EGG. If AARDVARK is the largest, set EGG of that entry equal to "1". If DODO is the largest, set EGG equal to "2". If CRANE is the largest, set EGG equal to "3". (None are equal). Before branching to program FRAME, write table BIRD on to drum  $*1$ , drum location TWEET, and clear drum  $*3$ .

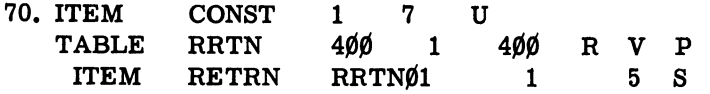

Raw radar returns are stored in table RRTN. This table is stored on drum \*2, drum location DRT. WAF to read this table into core and operate on it in the following manner multiply each of the returns by CONST and store the result in its original location. Before branching to. program TRK VEL write this table on drum #2, drum location DRT.

71. GIVEN: A card reader with 101 cards in the card hopper. The first 100 cards contain the height (in feet) of 100 triangles. The 101st card contains the common base (in inches) of these 100 triangles. WAF to read the card reader and calculate the area in sq. ft.  $(A = 1/2bh)$ . The 100 heights will be read into table HGT. The base will become a non-tabular item BASE. Store the computed areas in table AREA. Before branching to program MORT, write the table HGT and AREA as the 2nd and 3rd record on TD  $#1$ .

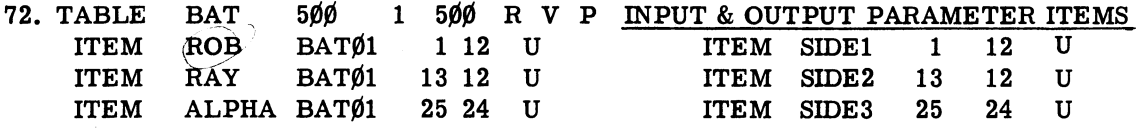

WAF to sort table BAT into descending sequence based on ROB. After table BAT has been sorted call in subroutine PYTHAGORUS'S THEOREM. Before using the SBR set  $SIDE1 = ROB$  and  $SIDE2 = RAY$ . The result of the computation will be placed in SIDE3. Place this result in ALPHA. Cycle thru the entire table performing this computation for every entry.

# $\lambda$  PROBLEM 1

You are required to construct a flow to solve the following problem:

Total the cost of five Christmas purchases. This total will not exceed \$100.00. The cost of each item will be contained in items PUR1 thru PUR5.

You will subtract the amount of the total bill, item TBIL, from \$100.00 and determine the amount of change to be received.

The change will be broken down into the following denominations: \$20.00;' \$10.00; \$5.00; \$1.00; \$.50; \$.25; \$.10; \$.05; \$.01.

You will determine the number of each denomination that will be received as change. The items for the number of denominations received as change will be TWEN, TEN, FIVE, ONE, PFIVE. PTIV. PTEN. POFIVE. POONE.<br>  $2 \cdot 0.$   $0.$   $0.$   $0.$   $0.$ PFIVE, PTIV, PTEN, POFIVE, POONE.  $70.10, 5.1$ 

 $\mathcal{L}^{\pm}$ 

Write the declarations necessary for any items you use.<br> $\bigvee_{k \in \{1, \ldots, k\}} \bigcup_{i=1}^{k} \bigcup_{j=1}^{k} \bigwedge_{j=1}^{k} \bigwedge_{j=1}^{k} \bigwedge_{j=1}^{k} \bigwedge_{j=1}^{k} \bigwedge_{j=1}^{k} \bigwedge_{j=1}^{k} \bigwedge_{j=1}^{k} \bigwedge_{j=1}^{k} \bigwedge_{j=1}^{k} \bigwedge_{j=1}^{k} \bigw$ 

NOTE SPACE

 $\bigwedge \bigcup_{\mathcal{A} \in \mathcal{A}} \mathbb{C}^{\mathcal{A}}_{\mathcal{A}}(\mathcal{A}_{\mathcal{A}})$ 

Construct a flow to solve the following problem:

 $\sim 10$ 

Change the structure of TABLE BAD from parallel to serial.

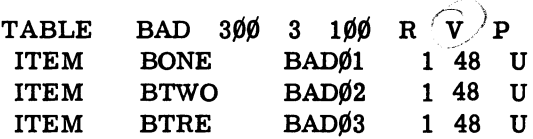

Declare and explain any necessary item you use.

**You are required to construct a flow to solve the following problem:** 

Convert a binary number into Hollerith octal. The binary number is contained in item BNUM which is an unsigned integer of 24 dits. It is located in bits #1-#24 of the register, the rest <sup>r</sup>**of which is blank. store the** answer in **item BONUM, which is a Hollerith item of 48 bits occupying an entire register.** 

, j

Declare and explain any necessary items you use.

 $1.23456269012345628901230$  $6$   $10$   $\phi$ 1600 ಾಂ /రళు ିଷ୍ଠ ്ത് ക |ೠ⊘ 000

opodoba

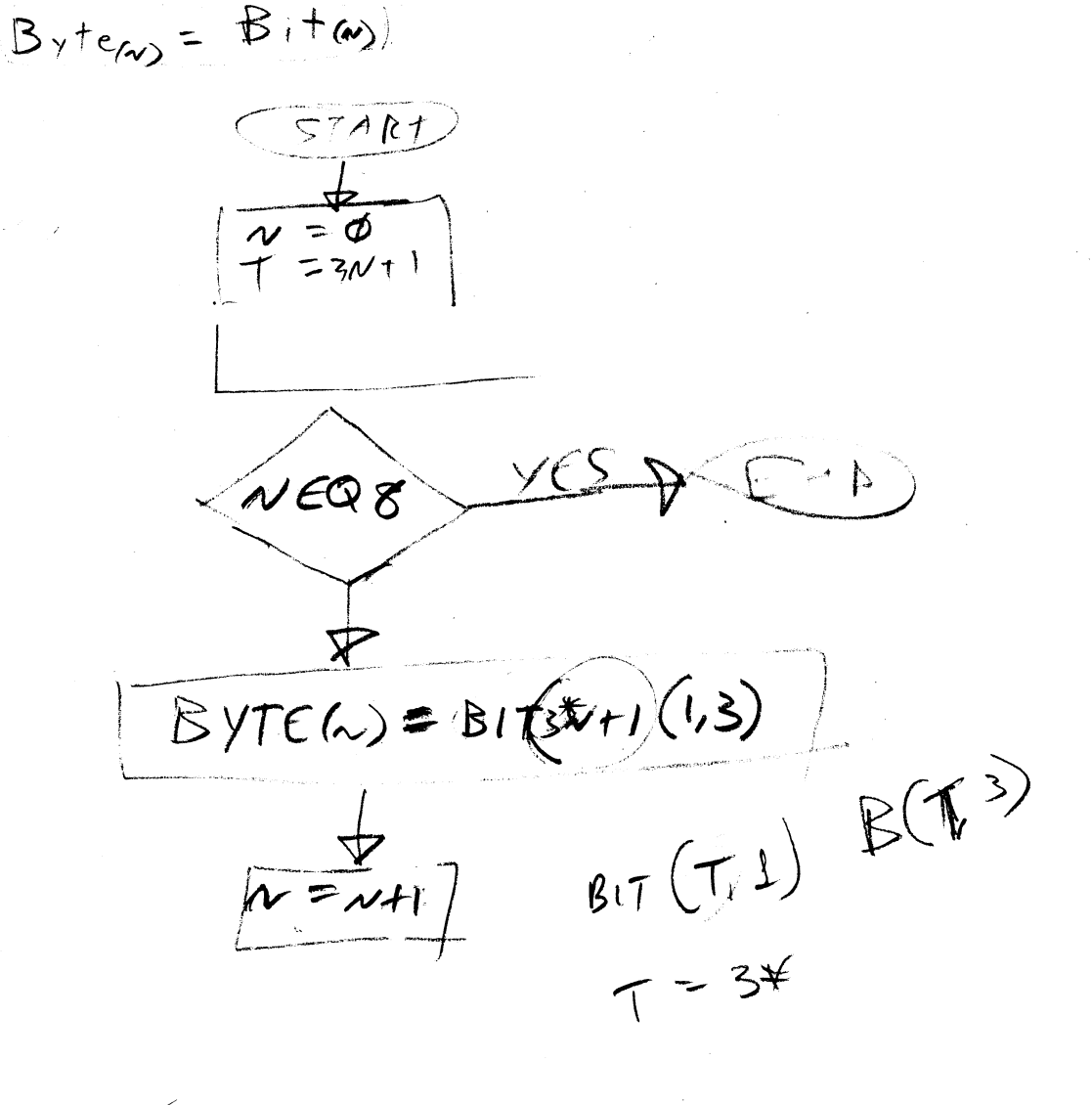

, ... , ... , ... , ... , ... , ... , ... , ... , ... , ... , ... , ... , ... , ... , ... , ... , ... , ... , ... , ... , ... , ... , ... , ... , ... , ... , ... , ... , ... , ... , ...  $24$  (BYTECN) =  $\phi\phi\phi\phi\phi + \text{BIT}(T,3)$ 

You are required to construct a flow to solve the following problem:

Convert a binary number into Hollerith decimal. The binary number is contained in item BNUM which is an unsigned integer that is right justified in the register and whose maximum value is less than 100. Store the answer in item HDNUM, which is left justified in a register. Declare and explain any necessary items you use.

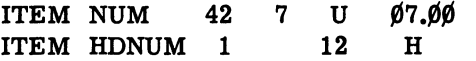

 $\sim 10^7$ 

Construct a flow to solve the following problem:

Table TSD contains track numbers. They are in random sequence. Sort them using the bucket sort on the basis of the track number, item TTRN. Refer to the section of the study guide for the operation of the bucket sort.

Using the following declarations:

TABLE STN  $1\cancel{00}$  1  $1\cancel{00}$  R V P ITEM SDLI STN $\emptyset$ 1 12 U ITEM STRN STNØ1 31 18 T TABLE LNK  $1\emptyset$  1  $1\emptyset$  R R P ITEM LINK LNKØ1 48 U TABLE TSD  $1\cancel{00}$  1  $1\cancel{00}$  R V P ITEM TTRN TSD $\emptyset$ 1 18 T

 $\mathcal{L}_{\mathrm{eff}}$ 

 $\sim$   $\sim$ 

## Computer Systems Department

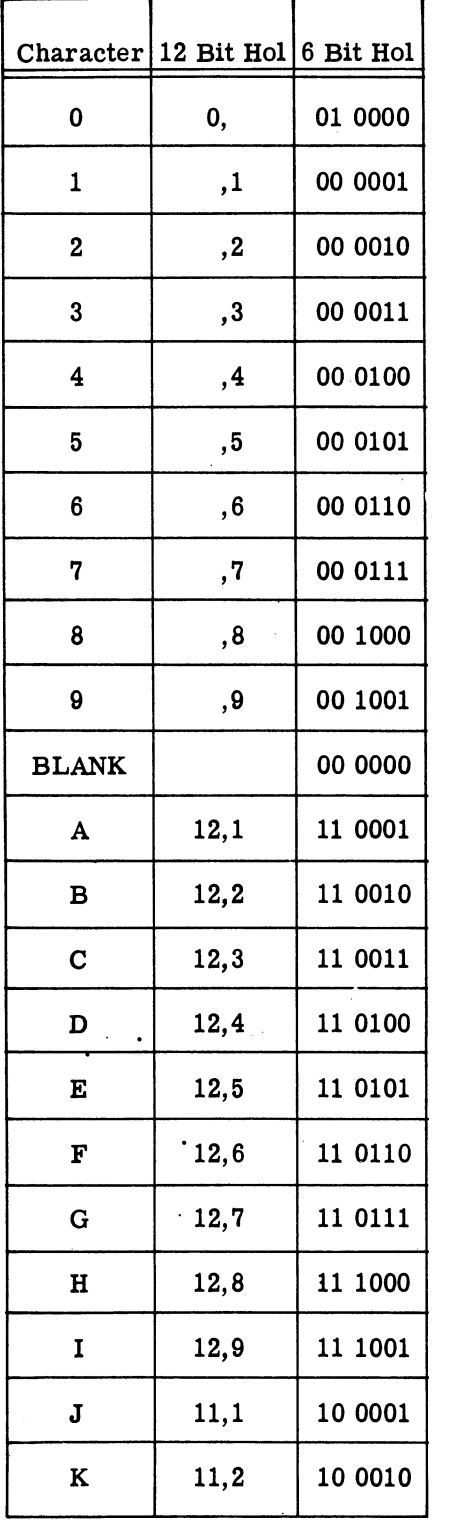

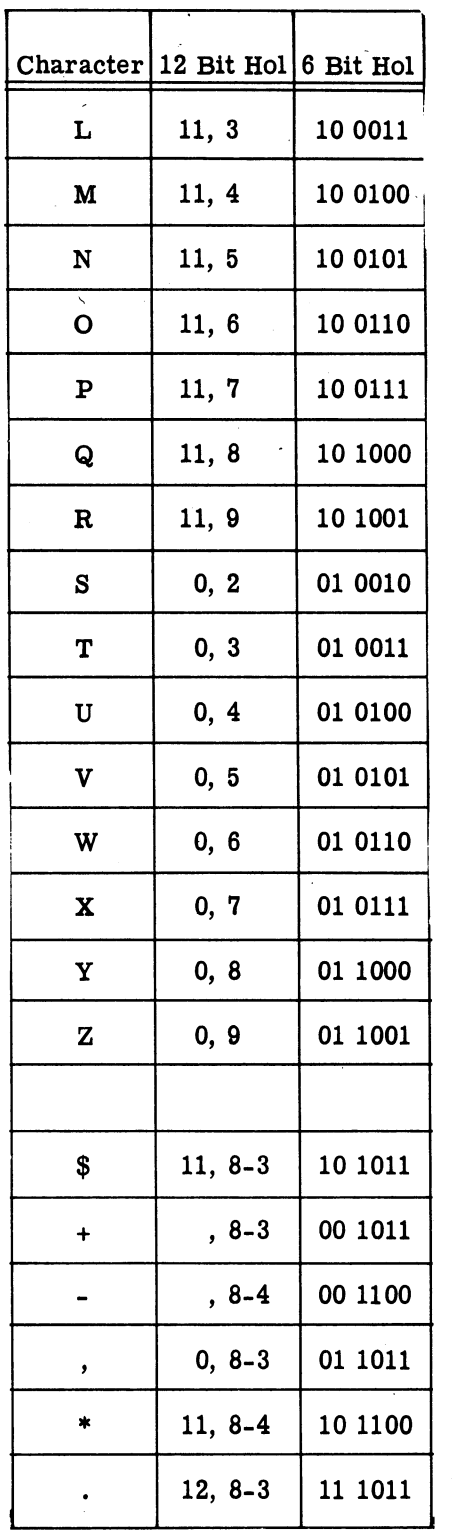

 $27$ 

 $\ddot{\phantom{0}}$ 

## TABLE OF POWERS OF 2

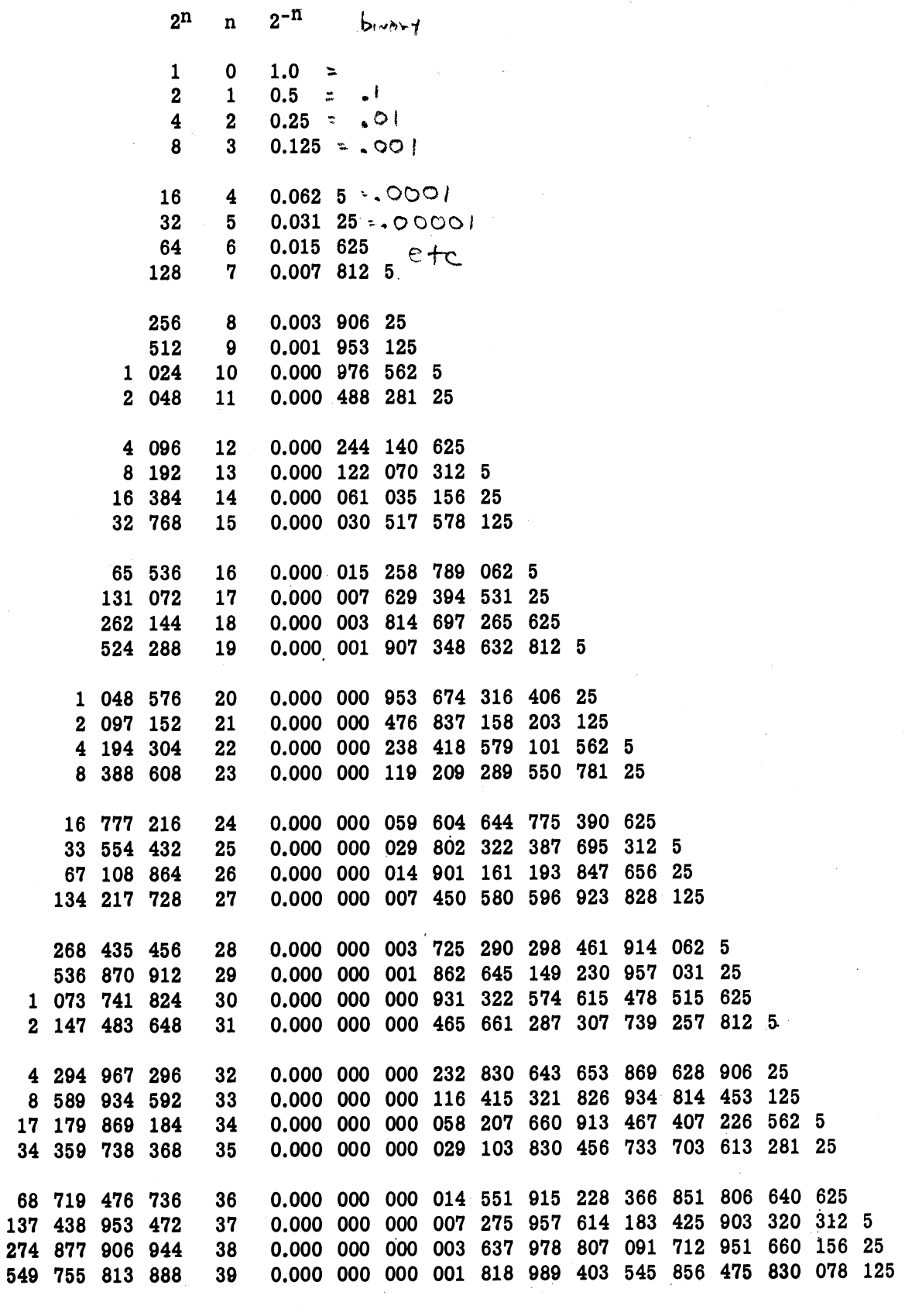

NOTES

## SAVE A LIFE

#### If you observe an accident involving electrical shock, DON'T JUST STAND THERE - DO SOMETHING!

#### RESCUE OF SHOCK VICTIM

The victim of electrical shock is dependent upon you to give him prompt first aid.<br>Observe these precautions:

- 1. Shut off the high voltage.<br>2. If the high voltage cannot be turned off without delay, free the victim from the live conductor. REMEMBER:
	- a. Protect yourself with dry insulating material.
	- b. Use a dry board, your belt, dry clothing, or other non-conducting material to free the ·victim. When possible PUSH - DO NOT PULL the victim free of the high voltage source.
	- c. DO NOT touch the victim with your bare hands until the high voltage circuit is broken. . .

FIRST AID

The two most likely results of electrical shock are: bodily injury from falling, and cessation of breathing. While doctors and pulmotors are being sent for, DO THESE THINGS:

- 1. Control bleeding by use of pressure or a tourniquet.
- 2. Begin IMMEDIATELY to use artificial respiration if the victim is not breathing or is breathing poorly:
	- a. Turn the victim on his back.
	- b. Clean the mouth, nose, and throat. (If they appear clean, start artificial respiration immediately. If foreign matter is present, wipe it away quickly with a cloth or your fingers).

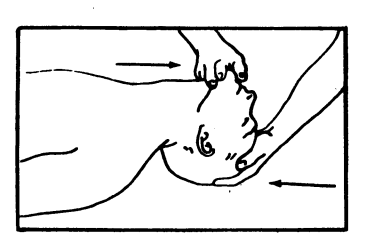

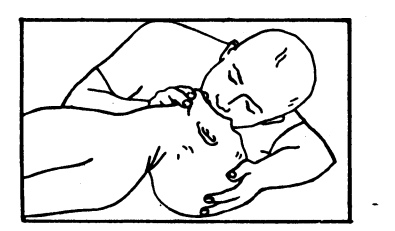

- c. Place the victim's head' in the "sword-swalloWing" position. (Place the head as far back as possible so that the front of the neck is stretched).
- d. Hold the lower jaw up. (Insert your thumb between the victim's teeth at the midline - pull the lower jaw forcefully outward so that the lower teeth are further forward than the upper teeth. Hold the jaw in this position as long as the victim is unconscious).
- e. Close the victim's nose. (Compress the nose between your thumb and forefinger).
- f. Blow air into the victim's lungs. (Take a deep breath and cover the victim's open mouth with your open mouth, making the contact air-tight. Blow until the chest rises. If the chest does not rise when you blow,' improve the position of the victim's air passageway, and blow more forcefully. Blow forcefully into adults, and gently into children.
- g. Let air out of the victim's lungs. (After the chest rises, quickly separate lip contact with the victim allowing him to exhale).
- h. Repeat steps f. and g. at the rate of  $12$  to  $20$  times per mimute. Continue rhythmically without interruption until the victim starts breathing or is pronounced dead. (A smooth rhythm is desirable, but split-second timing is not essential).

DON'T JUST STAND THERE - DO SOMETHING!